# **How to contribute to the code and documentation**

*Where to find documentation and how to use it*

Paul Bauer <paul.bauer.q@gmail.com>

Department of Physics KTH Stockholm

K ロ ▶ K @ ▶ K 할 ▶ K 할 ▶ 『 할 │ ⊙ Q Q

26/10/2018

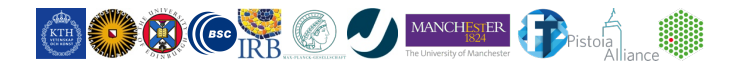

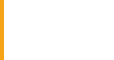

## **Outline**

**[EXAMPLES](#page-12-0)**

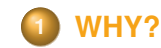

**2 [HOW?](#page-4-0)**

**3 [GROMACS documentation](#page-9-0)**

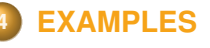

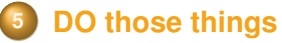

**6 [DON'T DO this things](#page-18-0)**

**26/10/2018** KTH, SciLifeLab Stockholm - 2 - Paul Bauer | *paul.bauer.q@gmail.com*

舌

 $\Omega$ 

 $A \equiv \mathbf{1} \times \mathbf{1} + \mathbf{1} \times \mathbf{1} + \mathbf{1} \times \mathbf{1} + \mathbf{1} \times \mathbf{1} + \mathbf{1} \times \mathbf{1} + \mathbf{1} \times \mathbf{1} + \mathbf{1} \times \mathbf{1} + \mathbf{1} \times \mathbf{1} + \mathbf{1} \times \mathbf{1} + \mathbf{1} \times \mathbf{1} + \mathbf{1} \times \mathbf{1} + \mathbf{1} \times \mathbf{1} + \mathbf{1} \times \mathbf{1} + \mathbf{1} \times \mathbf{1} + \mathbf{1} \$ 

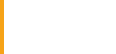

## <span id="page-2-0"></span>**Why contribute to the code?**

### **[WHY?](#page-2-0)**

**[DO those](#page-16-0)**

**[this things](#page-18-0)**

- Why contribute, other people are working on it.
- Feeling that there is not enough expertise.
- Harsh review on initial changes.
- Feeling of wasted effort when changes rot in review for years.

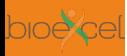

## **Good reasons to contribute**

### **[WHY?](#page-2-0)**

**GROMACS**

**[this things](#page-18-0)**

- Fix small issue that is annoying you.
- **Nou have a great idea what could improve performance** and can prove it.
- **Update to analysis methods.**
- Improve the documentation where you think it needs improving.

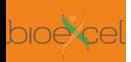

# <span id="page-4-0"></span>**What to do first when you decide to contribute**

## **[HOW?](#page-4-0)**

**[this things](#page-18-0)**

- Have a good idea what you want to do.
- Work out the requirements for what you want.
- Reduce scope of your change as much as possible.
- Test that it does what it should and nothing else.

## **Resources to get information**

## **[HOW?](#page-4-0)**

**[EXAMPLES](#page-12-0)**

**[this things](#page-18-0)**

**■** <gerrit.gromacs.org>

<redmine.gromacs.org>

- <gmx-users@gromacs.org>
- <gmx-developers@gromacs.org>

 $\Omega$ 

イロト イ押ト イヨト イヨト

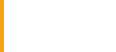

# **Where to continue after the first steps**

## **[HOW?](#page-4-0)**

**[DO those](#page-16-0)**

**[this things](#page-18-0)**

- Contact one of the developers on the mailing list.
- Open a Redmine issue to discuss the issue.
- Set up local repository to build the binary.
- Prepare testing for what will be touched by your change.

# **Prepare for frustration**

## **[HOW?](#page-4-0)**

- 
- 
- 
- **[this things](#page-18-0)**
- Once you upload a reasonable change, people will see and review it.
- Review can and will be on point to keep up our software standards.
- Be prepared to go through a large number of rounds of review.
- Depending on the state of the change, it may be rejected and you need to reconsider.

イロト イ押ト イヨト イヨト

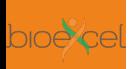

# **How to reduce your frustration and that of the developers**

## **[HOW?](#page-4-0)**

**[this things](#page-18-0)**

- More on this later in the Does and Don't.
- Do not upload large changes without context.
- Test your changes beforehand.
- Read the style guide and get updated on new coding standards.

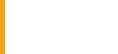

# <span id="page-9-0"></span>**What is the GROMACS documentation**

- 
- 
- **GROMACS [documenta](#page-9-0)tion**
- 
- 
- **[this things](#page-18-0)**
- Your source for everything that you need to start.
- Recently reworked to be more accessible.
- Info on how to build and what parts of the code do.
- Always has and will be work in progress.

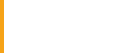

# **What to find where**

**GROMACS [documenta](#page-9-0)tion**

**[this things](#page-18-0)**

## **User guide**

([http://manual.gromacs.org/documentation/](http://manual.gromacs.org/documentation/2019-beta1/user-guide/index.html)

[2019-beta1/user-guide/index.html](http://manual.gromacs.org/documentation/2019-beta1/user-guide/index.html)): How to run the program.

## **Reference manual**

([http://manual.gromacs.org/documentation/](http://manual.gromacs.org/documentation/2019-beta1/reference-manual/index.html) [2019-beta1/reference-manual/index.html](http://manual.gromacs.org/documentation/2019-beta1/reference-manual/index.html)): The physics behind it.

イロト イ押 トイミト イヨト

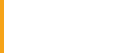

## **What to find where - cont.**

**GROMACS [documenta](#page-9-0)tion**

**[this things](#page-18-0)**

## Developer guide

([http://manual.gromacs.org/documentation/](http://manual.gromacs.org/documentation/2019-beta1/dev-manual/index.html)

[2019-beta1/dev-manual/index.html](http://manual.gromacs.org/documentation/2019-beta1/dev-manual/index.html)): What you need to read before coding.

## **Doxygen documentation**

([http://manual.gromacs.org/documentation/](http://manual.gromacs.org/documentation/2019-beta1/doxygen/html-full/index.xhtml) [2019-beta1/doxygen/html-full/index.xhtml](http://manual.gromacs.org/documentation/2019-beta1/doxygen/html-full/index.xhtml)): What every (documented) bit does and how.

## <span id="page-12-0"></span>**Documentation rework**

**[EXAMPLES](#page-12-0)**

**[this things](#page-18-0)**

- My first project related to GROMACS.
- Documentation build was split between on-line html and PDF manual.
- Made it difficult to related sections from both with each other.
- Split over different webpages.

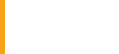

# **Process to change things**

- 
- 
- 
- **[EXAMPLES](#page-12-0)**
- **[DO those](#page-16-0)**
- **[this things](#page-18-0)**
- Learn how Gerrit works.
- Set up local build environment.
- See how the automated testing works.
- Prepare change and upload it.

## **Result of rework**

- 
- 
- **[EXAMPLES](#page-12-0)**
- **[DO those](#page-16-0)**
- **[this things](#page-18-0)**
- One format for documentation: RST markup.
- Better cross-referencing between sections.
- Further deprecation of ancient webpages.
- Making it possible to have DOI for manual.

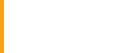

# **Update to gmx cluster**

**[EXAMPLES](#page-12-0)**

**[this things](#page-18-0)**

- External contributor wanted to contribute changes to tool.
- Started discussion on mailing list and Redmine.
- **Uploaded patch to Gerrit.**
- Helped in clean up and review.

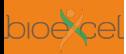

## <span id="page-16-0"></span>**Get involved in the community**

- 
- 
- 
- **[EXAMPLES](#page-12-0)**
- **[DO those](#page-16-0) things**
- **[this things](#page-18-0)**
- Try to help with code review for other changes.
- Help people with questions on using or developing the program.
- Fix small things, learn more about the codebase.

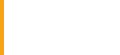

## **Be active on Gerrit and Redmine**

- 
- 
- 
- **[EXAMPLES](#page-12-0)**
- **[DO those](#page-16-0) things**
- **[this things](#page-18-0)**
- Care about the state of the program.
- Read more code to help in finding errors in other peoples work.
- Be thorough, but stay civil and kind in pointing out issues.

# <span id="page-18-0"></span>**Be inconsiderate with your changes**

- 
- 
- 
- 
- 
- **DON'T DO [this things](#page-18-0)**
- Time is finite each day.
- Developers cannot spend all day reviewing your change.
- Testing infrastructure has limited resources.
- Listen to advise, don't brush away comments.

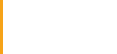

- 
- 
- **GROMACS**
- 
- 
- **DON'T DO [this things](#page-18-0)**
- Large changes scare away even the hardened dev.
- Bugs will be hidden in your change and hard to find.
- If main parts are touched, it becomes more and more difficult to understand and validate.

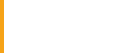

## **Acknowledgements**

**[EXAMPLES](#page-12-0)**

**DON'T DO [this things](#page-18-0)** Erik Lindahl, Berk Hess, Mark Abraham

Scil ifel ab Crew in Stockholm

All developers and contributors to GROMACS

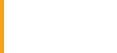

# **Thanks for your attention/patience**

- 
- 
- 
- **[EXAMPLES](#page-12-0)**
- **[DO those](#page-16-0)**
- **DON'T DO [this things](#page-18-0)**

Questions? Comments? Suggestions?

**26/10/2018** KTH, SciLifeLab Stockholm - 22 - Paul Bauer | *paul.bauer.q@gmail.com*

**4 ロ ト 4 母 ト 4 ヨ ト 4**